November Shop Foreman Conference Call

# **Post H441 Recall – HV battery repairs – Dia gnostic Process Overview 19-24MY I-PACE**

# H V B attery Fault Flow Process

- 1. P1B48-00 DTC set in BECM Traction Battery Fault Detected
- 2. HV EVSAP/Battery Live Work Certified Technician is assigned
- 3. NIT is run and DTC reviewed P1B48-00 stored
- 4. Technician references SSM 76062
- 5. Workflow is run → P1B48-00 Hybrid EV Battery Voltage Deviation
- 6. Submit a TA to confirm faulty module(s)
- 7. LTS holds TA until parts are assigned
- 8. LTS returns TA to retailer with detailed instructions; technician resumes original workflow
- 9. Technician: Generate RVC, review the RBOM and Parts Matrix for applicable module(s)
- 10. TA is to be closed; technician orders parts and proceeds with repair; reopen TA if additional assistance is required

Note: H459 is a new Safety Recall for a BECM Software update for vehicles that were incorrectly repaired in H441

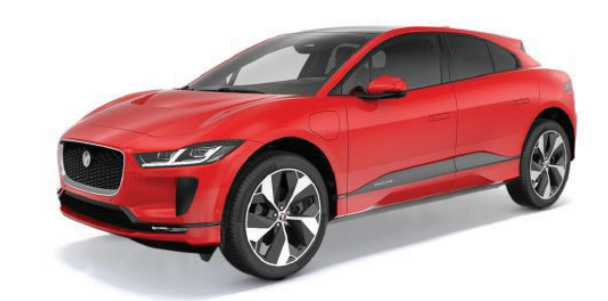

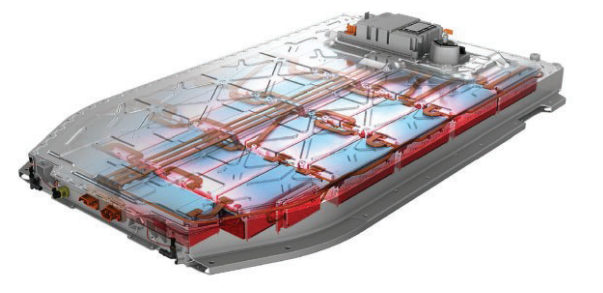

#### November Shop Foreman Conference Call

## **Post H441 Recall – HV battery repairs – Dia gnostic Process Overview 19-24MY I-PACE**

Please read the work Instruction carefully

We have added the following Tips to our responses for HV workflows. It's imperative that you read the Workshop Manual carefully!

### Info for module replacement:

- Complete a new workflow to get the full parts breakdown. Important Note: Be sure to gather the 40D2 hotspot data (**Module Voltage**) before taking the HV pack down for repair. (Step 6 of Power down process. 414-01B)
- • As per the Workshop Manual pressure check the battery as soon as it is removed prior to work performed. (Step 12 Battery Removal. 414-01B)
- With the Lid off check any of the bus bars that are accessible, confirm proper torque
- Make sure to have all the parts needed to complete the repair
- • Print the battery balance results and reserve your records in case it's needed later
- Inspect the 3 BEM connectors under the inspection cover and take care when unplugging and reconnecting them
- •Provide the SAP order number in the TA
- TA is to be closed; technician orders parts and proceeds with repair; reopen TA if additional assistance is required

#### PUBLISHED: 19-APR-2023<br>2019 0 I-PACE (X590) 414-018

### BATTERY, MOUNTING AND CABLES - HIGH VOLTAGE SYSTEM HIGH VOLTAGE SYSTEM POWER DOWN/UP - COMPLETE VEHICLE (S281278)

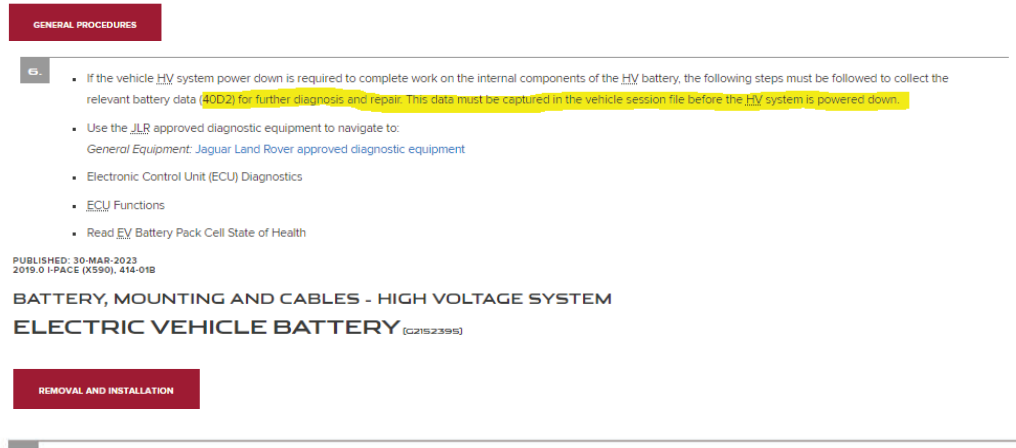

## . If the HV battery is removed for internal component repair then a battery housing pressure test must be completed before continuing with this procedure.

Refer to: Electric Vehicle Battery Pressure Test (414-01B Battery, Mounting and Cables - High Voltage System, General Procedures).

. If the HV battery fails the pressure test then please raise a Technical Assistance (TA) and await further guidance before continuing with this procedure.